## *Podstawowy (naiwny) algorytm wyszukiwania wzorca w tekście.*

- 1. Załóżmy, że mamy tekst: *AABBABABAABAABABAABA* i wzorzec: *ABAABA*.
- **2. Należy odpowiedzieć na pytanie czy w podanym tekście znajdziemy wzorzec i jeśli TAK, to w których miejscach tego tekstu (od której pozycji znaku)?**
- 3. W powyższym przykładzie wzorzec występuje w tekście w 3 miejscach:

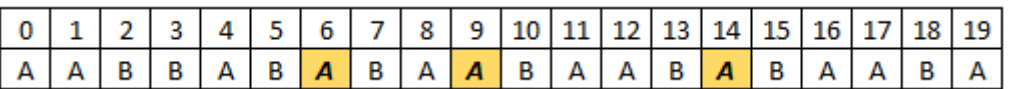

- *4. Pierwsze rozwiązanie tego problemu, jakie przychodzi do głowy, to naiwny sposób sprawdzania dla każdej pozycji i, czy dany wzorzec występuje na tej pozycji.*
- 5. Dla tekstu: "MATEMATYKA" i wzorca: "MAT" algorytm ilustruje rysunek:

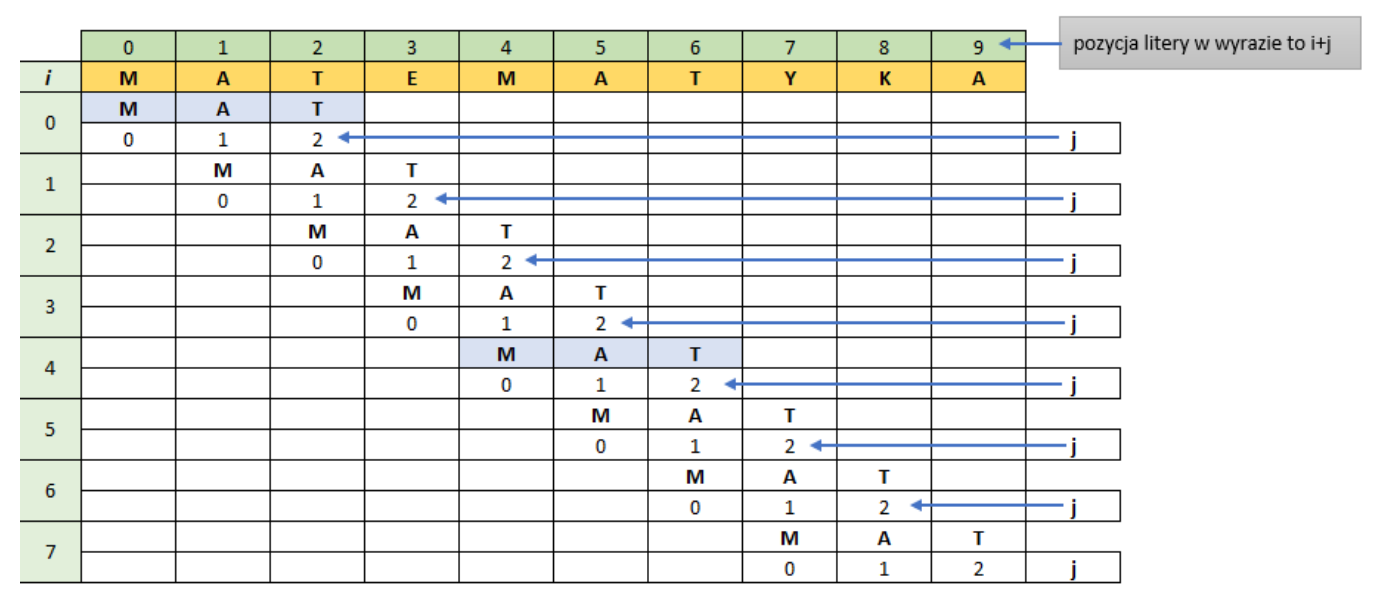

## 6. Na powyższym rysunku:

- a. i pozycja w tekście od której zaczynamy sprawdzać występowanie wzorca
- b. j pozycja znaku we wzorcu
- 7. Załóżmy, że d1 długość tekstu, d2 długość wzorca.

Wtedy możemy stwierdzić, że:

- a.  $i \in \{0, 1, ..., d1 d2\}$
- b.  $j \in \{0, 1, \ldots d2 1\}$

c. Dla i, j jak wyżej sprawdzamy warunek: *tekst[i+j]==wzorzec[j] (lub tekst[i+j]!=wzorzec[j])*

- 8. W przykładzie z punktu 5:
	- a. d1=10, d2=3,  $i \in \{0, 1, 2, 3, 4, 5, 6, 7\}$ ,  $j \in \{0, 1, 2\}$

*Kodowanie.*

1) Najpierw zajmiemy się sprawdzeniem czy wzorzec występuje na i-tej pozycji w tekście:

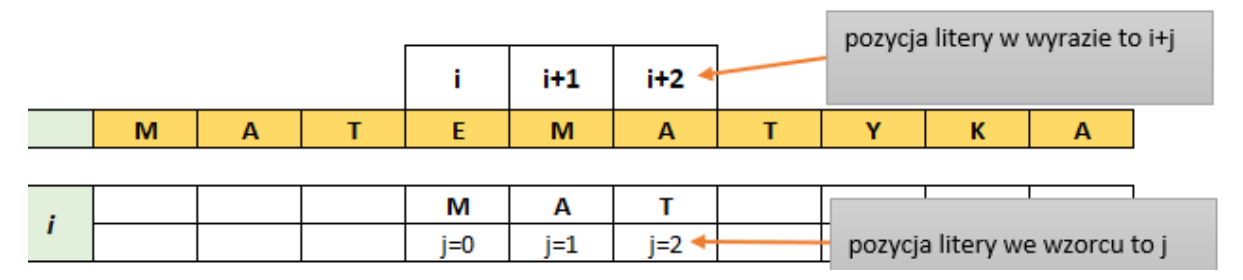

- 2) Utworzymy funkcję *czy\_wzorzec()*, która:
	- o zwraca liczbę -1 gdy od podanego *punktu\_startu* w tekście wzorzec nie został znaleziony
	- o funkcja zwraca liczbę *punkt\_startu* jeśli od tej pozycji w tekście wzorzec został znaleziony
	- o ma 3 argumenty:
		- tekst  $\rightarrow$  string
		- wzorzec  $\rightarrow$  string
		- punkt startu  $\rightarrow$  int
- 3) Przykładowy kod funkcji:

```
int czy wzorzec(string tekst, string wzorzec, int punkt startu){
    int j;
    for(j=0; j<sub>WZ</sub> or <sub>Z</sub>ec.size(); j++)if(tekst[punkt startu+j]!=wzorzec[j]) return -1;
    ν
    return punkt_startu;
Y
```
- 4) Działanie funkcji:
	- o Polecenie:

```
cout << czy_wzorzec("matematyka", "mat", 1);
```
daje w wyniku:  $\mathbf{F}^{\mathbf{1}}$  (od znaku na pozycji 1 (drugi znak tekstu - a) nie znaleziono wzorca)

o Polecenie:

cout << czy\_wzorzec("matematyka", "mat", 4);

daie w wyniku:  $\overline{4}$  (od znaku na pozycji 4 (piąty znak tekstu - m) jest wzorzec)

5) Teraz wystarczy wywołać funkcję *czy\_wzorzec()* dla wszystkich możliwych punktów startu w tekście.

©Wojtek Boruciński

6) Przykładowy kod i działanie programu:

```
//naiwne wyszukiwanie wzorca w tekście
#include <iostream>
using namespace std;
int czy_wzorzec(string tekst, string wzorzec, int punkt_startu){
    int j;
    for(j=0; j<sub>WZ</sub> or <sub>zeC</sub>, size(); j++)if(tekst[punkt_startu+j]!=wzorzec[j]) return -1;
    J
    return punkt_startu;
<sup>3</sup>
int main()string tekst;
    string wzorzec;
    int i, d1, d2, wynik;
    cout << "podaj tekst: ";
    getline(cin, tekst);
    cout << "podaj wzorzec: ";
    getline(cin, wzorzec);
    cout << "w wyrazeniu: " << tekst << endl;
    cout << "wzorzec: " << wzorzec << endl;
    cout << "zaczyna sie od pozycji nr: " << endl;
    d1=tekst.size();
    d2=wzorzec.size();
    for(i=0; i<=d1-d2; i++){
        wynik=czy_wzorzec(tekst, wzorzec, i);
        if(wynik>=0) cout << wynik << "";
    ٦
    return \theta;
<sup>1</sup>
w wyrazeniu: matematyka i informatyka to magia
wzorzec: ma
zaczyna sie od pozycji nr:
0 4 18 28
```
## *UWAGA:*

W informatyce istnieją lepsze algorytmy szukania wzorca w tekście ...  $\odot$